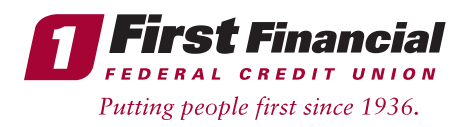

Current Online Banking users will login to our new and upgraded Online Banking System beginning after 9am EST on Monday, 3/15/21 using the following steps:

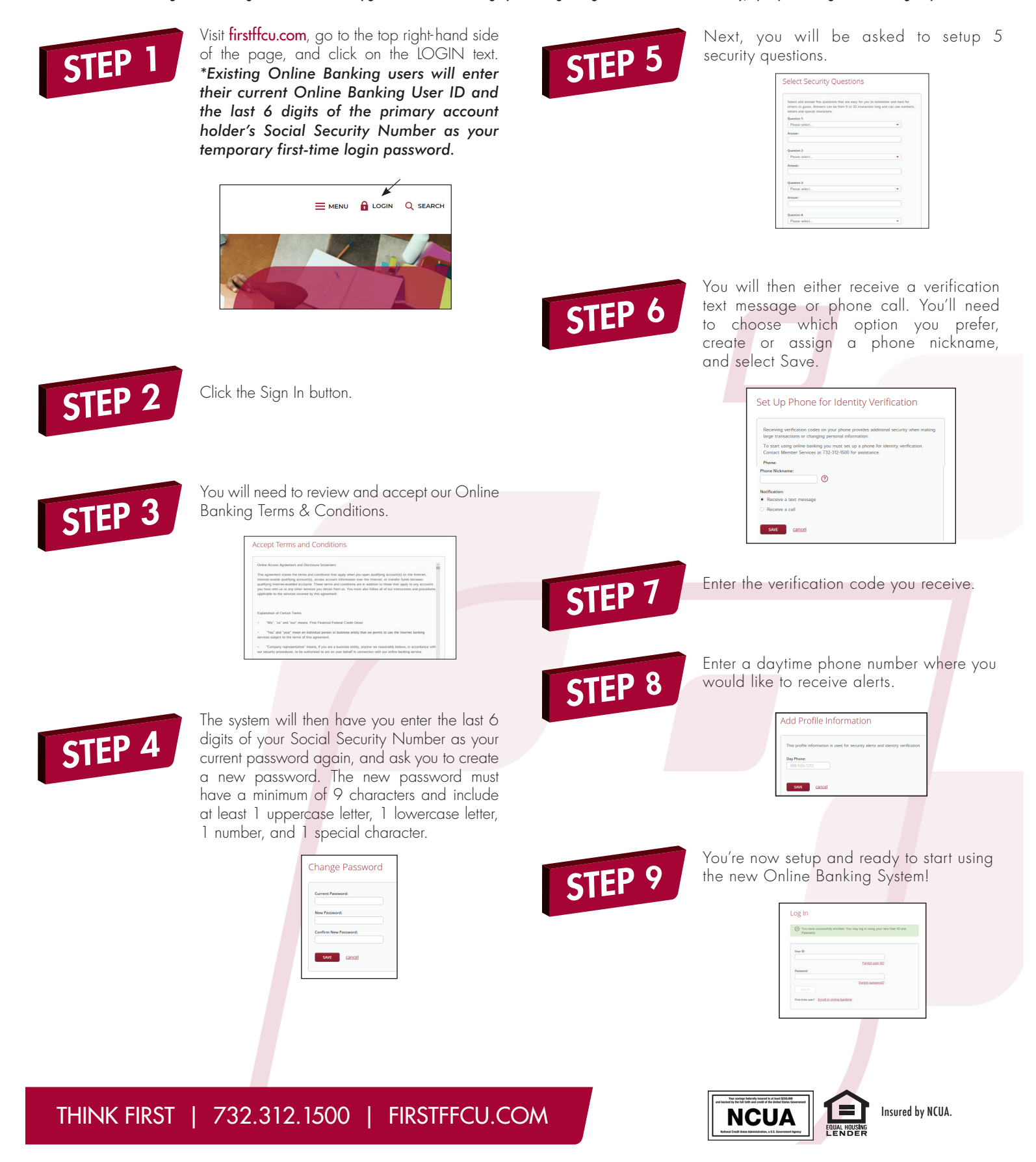